# **Autodesk AutoCAD Crack PC/Windows (Actualizado 2022)**

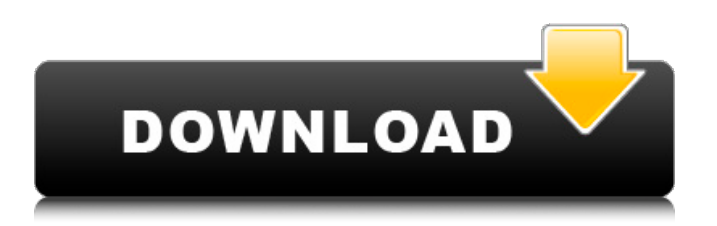

## **AutoCAD Crack + Codigo de activacion con Keygen Descarga gratis For Windows**

AutoCAD se usa generalmente para diseñar varios tipos de dibujos en 2D y 3D, incluidos gráficos vectoriales, como planos y dibujos de arquitectura e ingeniería, y gráficos 2D tradicionales, como planos y dibujos de arquitectura e ingeniería. Con el lanzamiento de la versión 2012, la aplicación también se lanzó como aplicación móvil, inicialmente para iOS (iPad) y Android, y ahora también está disponible para Windows Phone. Características clave de AutoCAD: AutoCAD es un sistema CAD integrado todo en uno que incluye un editor de dibujo integrado, diseño y trazador, un editor de texto y una regla de dibujo, y varias otras aplicaciones. La aplicación ofrece una amplia variedad de tipos de dibujo, que incluyen: Dibujo: dibujar la geometría y las dimensiones de los objetos y colocarlos en un plano de dibujo bidimensional (2D) o tridimensional (3D). Dibujar la geometría y las dimensiones de los objetos y colocarlos en un plano de dibujo bidimensional (2D) o tridimensional (3D). Diseño: creación de dibujos de formas y detalles de objetos como edificios, puentes y piezas mecánicas. Crear dibujos de formas y detalles de objetos como edificios, puentes y piezas mecánicas. Ingeniería: creación de dibujos mecánicos de vehículos y máquinas, incluidos diseños y dibujos de automóviles. Creación de dibujos mecánicos de vehículos y máquinas, incluidos diseños y dibujos de automóviles. Arquitectónico: Creación de dibujos y planos arquitectónicos. Realización de planos y planos de arquitectura. Diseño asistido por computadora: diseño de objetos, como dispositivos electrónicos, y creación de modelos 3D. Diseñar objetos, como dispositivos electrónicos, y crear modelos 3D. Modelado 3D: Creación de modelos 3D. Creación de modelos 3D. Chapa: Elaboración y creación de varios tipos de diseños de chapa. Redacción y creación de diversos tipos de diseños de chapa. Mecánica: Diseño de piezas mecánicas y eléctricas, incluidos equipos industriales y herramientas mecánicas. Diseño de piezas mecánicas y eléctricas, incluyendo equipos industriales y herramientas mecánicas. Paisajismo: Redacción y elaboración de planos de detalle de jardines, parques y otros proyectos urbanísticos de gran envergadura. Redacción y elaboración de planos de detalle de jardines, parques y otros proyectos urbanísticos de gran envergadura. Producto: Producir varios tipos de dibujos de diseño de productos. Además de las herramientas de dibujo 2D tradicionales y avanzadas, la aplicación también presenta varias herramientas de dibujo y dibujo que están diseñadas para su uso con objetos 3D, como geometría y modelado basado en superficies.

# **AutoCAD Crack [32|64bit]**

Microestación CAD Microstation CAD es un modelador CAD 3D y BIM 2D. Este producto se incluye con AutoCAD LT, Modelado 3D de MicroStation y 3D Warehouse. dibujarhombre DrawMan es una herramienta de conversión de datos y automatización de GUI para proporcionar acceso a la funcionalidad y los datos de un programa a personas que no son programadores. Convierte entre: formatos DWG, DXF, STL, PDM, IDX, AEC y UMM. archivo mágico File Magic convierte entre archivos de formato: DWG, DXF, SVG, DWF, STP, PGX. Fusión de ráster RasterFusion es un complemento para AutoCAD que se utiliza para generar imágenes de mapas ráster 2D a partir de dibujos DWG 2D. intergrafo Intergraph es un modelador BIM 3D comercial. KOMPAS 3D KOMPAS 3D es un modelador BIM 3D para grandes proyectos de construcción en 3D. Planar3D Planar3D es un modelador BIM 3D comercial que permite al usuario modelar y visualizar proyectos 3D complejos. Permite diseñar tanto edificios nuevos como proyectos de renovación, así como el modelado 3D de objetos y piezas a partir del modelo basado en CAD. Pro/ENGINEER Pro/ENGINEER es un sistema CAD utilizado por arquitectos, ingenieros y otros para diseñar estructuras y equipos. TopoGPS TopoGPS es una herramienta de mapeo GPS y modelado de terreno independiente de CAD que proporciona funcionalidad para su uso en sistemas de información geográfica (SIG). En 2010, Autodesk anunció el lanzamiento de la versión 2014.2. Es gratuito para estudiantes y bibliotecas, y está disponible como producto independiente o como licencia OEM para pequeñas empresas e instituciones académicas. Referencias enlaces externos Autodesk Sitio web oficial de Autodesk Autodesk Sitio web oficial de Autodesk Autodesk Sitio web oficial de Autodesk Autodesk Sitio web oficial de Autodesk Autodesk Sitio web oficial de Autodesk Autodesk Sitio web oficial de Autodesk Autodesk Sitio web oficial de Autodesk Autodesk Sitio web oficial de Autodesk Autodesk Sitio web oficial de Autodesk Autodesk Sitio web oficial de Autodesk Autodesk Sitio web oficial de Autodesk Autodesk Sitio web oficial de Autodesk Autodesk Sitio web oficial de Autodesk Autodesk Sitio web oficial de Autodesk Oficial de Autodesk 112fdf883e

#### **AutoCAD Crack+ con clave de serie**

Paso 1: haga clic en la ventana de Autodesk Autocad y verá algo como esto Paso 2: haga clic en el botón Inicio y obtendrá un cuadro de diálogo como este Paso 3: Asigne un nombre a su conductor. Por ejemplo, dale "Conductor1" Paso 4: Haga clic en el botón Siguiente para continuar. Paso 5: Haga clic en el botón Finalizar y espere a que aparezca el código de activación en su ventana. Paso 6: Ingrese el código de activación en su controlador y luego haga clic en el botón Siguiente para continuar. Paso 7: Haga clic en el botón Siguiente y haga clic en el botón Instalar para comenzar. Paso 8: Autodesk Autocad se instalará correctamente y se mostrará un cuadro de diálogo como este Paso 9: haga clic en el botón Finalizar y espere a que Autodesk Autocad se instale correctamente. Paso 10: Ahora necesita crear su cuenta para que pueda comenzar a usar Autodesk Autocad. Haga clic en el botón Inicio y verá un cuadro de diálogo como este Paso 11: proporcione su dirección de correo electrónico y luego presione el botón Siguiente. Paso 12: Presione el botón Siguiente y luego haga clic en el botón Finalizar para continuar. Paso 13: Ahora verá el cuadro de diálogo Confirmar su cuenta. Por lo tanto, debe hacer clic en el botón Verificar para completar el proceso de creación de la cuenta. Paso 14: Una vez que se complete el proceso de creación de la cuenta, verá el siguiente cuadro de diálogo. Paso 15: Haga clic en el botón Cerrar. Paso 16: ahora ha instalado correctamente Autodesk Autocad. Para comenzar a usarlo, debe hacer clic en el botón Inicio y luego hacer clic en el icono de Autocad en el menú Inicio. Paso 17: verá una ventana como esta después de hacer clic en el icono de Autocad. Paso 18: Puede usar Autocad así y ahora sabe cómo usar Autodesk Autocad. Pasos para activar la versión v2.0 (2019) Paso 1: Descargue la versión de prueba Autodesk Autocad 2018 Paso 2: Haga clic en el botón Ejecutar y espere a que se complete el proceso de instalación. Paso 3: Una vez que se complete el proceso de instalación, verá el siguiente cuadro de diálogo. Paso 4: Haga clic en el botón Siguiente. Paso 5: proporcione su nombre de usuario y haga clic en el botón Siguiente. Paso 6: proporcione su contraseña y haga clic en el botón Siguiente. Paso

### **?Que hay de nuevo en AutoCAD?**

Ahorre tiempo al anotar e integrar comentarios de revisión en sus dibujos sin crear manualmente la anotación o integrar comentarios. (vídeo: 1:16 min.) Revit para AutoCAD: Revit para AutoCAD utiliza WebEx como una aplicación de software del lado del cliente para conectarse a una conferencia web RTC (no se requiere software adicional). Ya no es necesario que tenga Autodesk Revit Viewer instalado en su computadora para conectarse a una sesión en vivo. (vídeo: 1:18 min.) Ahorre tiempo y dinero colaborando en archivos DWG utilizando la vista DWG colaborativa en AutoCAD, así como documentos de dibujo. (vídeo: 1:25 min.) Ahorre tiempo dibujando archivos de Revit/DWG en AutoCAD en lugar de hacerlo al revés. (vídeo: 1:27 min.) AutoCAD 360: Utilice imágenes de 360 grados o un casco de realidad virtual para sus dibujos CAD. Convierte tus dibujos en una experiencia de realidad virtual en segundos. (vídeo: 1:28 min.) Agregue CAD360 a la barra de navegación o Exporte Exporte a CAD360. (vídeo: 1:26 min.) Ahorre tiempo usando AutoCAD 360 para ver en realidad virtual o imágenes de 360 grados. (vídeo: 1:23 min.) Navegue CAD360 y sus datos 3D más rápido con flechas de navegación en vivo. (vídeo: 1:22 min.) Arquitectura autocad: Poder sobre ACR para imágenes. Ahora, puede leer y escribir en el mismo archivo de configuración de ACR desde varias aplicaciones al mismo tiempo. (vídeo: 1:19 min.) Use formas 2D en dibujos 3D. Agregue objetos 2D al dibujo actual, gire los objetos en 3D y guárdelos como archivos PDF. (vídeo: 1:29 min.) Navegar y organizar dibujos. Use el Navegador para navegar por todos los archivos en un dibujo. Buscar, ordenar y eliminar archivos. Mover y copiar dibujos. Abra archivos en su computadora y en la red. Cuando mueva un archivo, se le pedirá que elija dónde moverlo. Nueva importación y exportación: Sus flujos de trabajo serán más flexibles, gracias a la nueva funcionalidad de Importación y Exportación. Por ejemplo: Importe dibujos de otros programas directamente a AutoCAD. Importe archivos o exporte desde otros programas directamente a Auto

## **Requisitos del sistema For AutoCAD:**

Procesador de 1,6 GHz 4GB RAM 1GB VRAM Windows 10, 8.1, 8 o Windows 7 con Visual Studio 2013 Update 3 o anterior Resolución mínima: 1920×1080 Resolución recomendada: 2560×1440 Sistema mínimo compatible con DirectX 11 (DirectX 11.0) Hardware NVIDIA o AMD Unidad óptica y ratón/teclado Los requisitos del sistema para usar Skyrim VR Beta son diferentes de los requisitos para ejecutar el juego (también conocidos como "Requisitos mínimos del sistema").

Enlaces relacionados:

<https://integroclub.ru/wp-content/uploads/2022/06/autocad-41.pdf> <http://www.brumasrl.com/en/autodesk-autocad-crack-actualizado-2022/> <https://agroanuncios.pe/wp-content/uploads/2022/06/AutoCAD-37.pdf> <https://madeinamericabest.com/autodesk-autocad-crack-descargar-mac-win-2022/> <https://www.iltossicoindipendente.it/2022/06/21/autocad-2017-21-0-crack-con-keygen-completo/> [https://www.kantoorjacobs.be/nl-be/system/files/webform/visitor-uploads/autocad\\_4.pdf](https://www.kantoorjacobs.be/nl-be/system/files/webform/visitor-uploads/autocad_4.pdf) <https://skillshare.blog/wp-content/uploads/2022/06/AutoCAD-40.pdf> <https://dronezone-nrw.2ix.de/advert/autodesk-autocad-crack-clave-de-licencia-llena-descargar-win-mac/> <https://look-finder.com/wp-content/uploads/2022/06/xylymard.pdf> [https://naigate.com/wp-content/uploads/2022/06/AutoCAD\\_Crack\\_Descargar\\_Mas\\_reciente\\_2022.pdf](https://naigate.com/wp-content/uploads/2022/06/AutoCAD_Crack_Descargar_Mas_reciente_2022.pdf) <https://wojdak.pl/autodesk-autocad-crack/> [http://www.ndvadvisers.com/wp](http://www.ndvadvisers.com/wp-content/uploads/2022/06/Autodesk_AutoCAD_Crack___Version_completa_de_Keygen_Descargar_X64_Mas_reciente.pdf)[content/uploads/2022/06/Autodesk\\_AutoCAD\\_Crack\\_\\_\\_Version\\_completa\\_de\\_Keygen\\_Descargar\\_X64\\_Mas\\_reciente.pdf](http://www.ndvadvisers.com/wp-content/uploads/2022/06/Autodesk_AutoCAD_Crack___Version_completa_de_Keygen_Descargar_X64_Mas_reciente.pdf) [http://jasaborsumurjakarta.com/wp-content/uploads/2022/06/Autodesk\\_AutoCAD\\_Gratis.pdf](http://jasaborsumurjakarta.com/wp-content/uploads/2022/06/Autodesk_AutoCAD_Gratis.pdf) <http://jaxskateclub.org/?p=13540> <https://boiling-cove-79744.herokuapp.com/AutoCAD.pdf> <https://www.pivatoporte.com/wp-content/uploads/2022/06/AutoCAD-95.pdf> <https://versiis.com/26077/autocad-24-0-crack-ultimo-2022/> <https://valentinesdaygiftguide.net/?p=20745>

[https://bikerhall.com/upload/files/2022/06/aNiaB2mby56DHfoNb56B\\_21\\_8dc7f4407b8d486cc7890e20c3f05211\\_file.pdf](https://bikerhall.com/upload/files/2022/06/aNiaB2mby56DHfoNb56B_21_8dc7f4407b8d486cc7890e20c3f05211_file.pdf) <https://dogrywka.pl/autocad-23-0-crack-descarga-gratis-for-windows-actualizado-2022/>